## **Excel Tips And Tricks To Execute Excel Programming**

Thank you extremely much for downloading excel tips and tricks to execute excel programming. Maybe you have knowledge that, people have see numerous time for their favorite books afterward this excel tips and tricks to exe

Rather than enjoying a good book subsequently a cup of coffee in the afternoon, then again they juggled as soon as some harmful virus inside their computer. **excel tips and tricks to execute excel programming** is manageabl

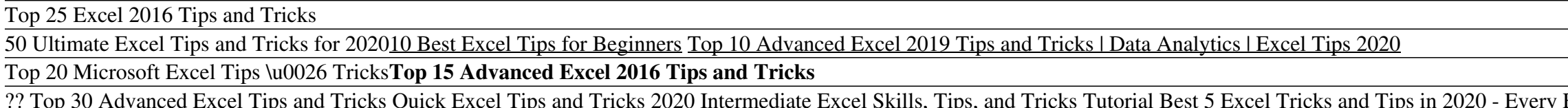

Get to grips with Microsoft Excel. 1. Learn your way around. Let's start with the simple stuff. Launch Excel, then select Blank Workbook from the home screen and you'll see a gridded ... 2. Use Excel templates. 3. Track yo

### Microsoft Excel tips and tricks: seven ways to master your ...

Top 100 Excel Tips and TRICKS (Basic + Advanced) (Free PDF) 15 Cool Excel Tips And Tricks You Should Try 1. Adding Shortcuts To Top Menu. There are many tools that we always wish we had just a click away, but mostly we have... 2. Adding Diagonal Lines. We can add diagonal lines in

Excel makes it ultra-easy to take a screenshot of any other open program on your desktop and insert it into a worksheet. Just go to Insert tab, select Screenshot, and you'll get a drop-down menu... 26 Excel Tips for Becoming a Spreadsheet Pro | PCMag

The tips, tricks, and shortcuts in this ebook will help you get extra mileage from Excel's powerful features, generate accurate results, and save time on your worksheet tasks.

60 Excel tips every user should master - TechRepublic

Use IF THEN Excel formula to automate certain Excel functions. Use dollar signs to keep one cell's formula the same regardless of where it moves. Use VLOOKUP function pull data from one area of a sheet to another. Use INDE How to Use Excel: 18 Simple Excel Tips, Tricks, and Shortcuts

Amazing Excel Tips and Tricks | How To Excel

Because Excel is commonly used to store and analyze data, conditional formatting is one of our top Excel tricks as it allows you to quickly identify highlights from a large amount of data. Whether you're identifying top gi Top 24 Excel Tips and Tricks - Become a Spreadsheet Master!

Become a Spreadsheet Master with Five New Excel Tips for 2019 Tips and Tricks to Master Microsoft Excel 1. Click once to Select All Many of us know that we can select the entire excel sheet by using the Ctrl + A shortcut but I guess few of us know that simply clicking once on the cor

## 15 Cool Excel Tips And Tricks You Should Try

51 Best Excel Tips and Tricks = Professional In Excel [Free Ebook] #1. Save workbooks in 'Excel Binary ' format. If there is one single most important thing that you need to know in... #2. Hassle free formatting with Ctl+1

51 Best Excel Tips and Tricks = Professional In Excel ...

### 11 Best Excel Tips for Beginners | GoSkills

20 Excel Tricks That Can Make Anyone An Excel Expert. 1. One Click to Select All. You might know how to select all by using the Ctrl + A shortcut, but few know that with only one click of the corner ... 2. Open Excel Files

# 20 Excel Tricks That Can Make Anyone An Excel Expert

11 Excel Hacks You Need to Know in 2020 | GoSkills

Excel makes it easy to clean and organize your data. The Remove Duplicates feature is easy to use and, as its name suggests, removes duplicate values from your data set. To use Remove Duplicates, simply select the data you

### 12 Excel Tricks You Need to Know - Digital.com

### 30 Tips & Tricks to Master Microsoft Excel

Excel Tips and Tricks This page describes 8 cool Excel tips and tricks (including some of the most useful Excel keyboard shortcuts), that will help you to work more effectively and efficiently in Excel. If you spend just a

# Excel Tips and Tricks - Excel Functions

Learn the top 30 advanced Microsoft Excel features you need to know to go from beginner to advanced Excel user. Table of Contents: 1. Get Data from Folders 0...

### ?? Top 30 Advanced Excel Tips and Tricks - YouTube

10 Important Excel Hacks, Tips and Tricks. Here is a list of important tips, tricks, and hacks that will help you boost your efficiency in Excel. Countifs Function. Countifs are one of the most used statistical functions i

Copyright code : 139d65882a88eee1f075ce24417da020

Excel User Must Know MrExcel's Favorite Excel Tips and Tricks **Excel for Mac Intermediate Skills, Tips, and Tricks 30 Ultimate Outlook Tips and Tricks 30 Ultimate Outlook Tips and Tricks for 2020 How to Pass Excel Assessme** Dimate Excel Tips and Tricks -Part-1 for 2020 in Tamil | Excel2Grow Excel Tutorial + 20 Tricks Shorteus Hat Can Make Anyone An Excel Tips and Tricks, Excel Tips and Tricks for Mestro - 23rd June 2020 18 Excel Tips \u0026 T

Amazing Excel Tips and Tricks Excel Options. Excel has a lot of default options. You can find these all in the Excel Options menu. Go to the File tab. Remove Gridlines from a Sheet. For a much cleaner and more modern look

An excellent selection of tips and tricks that will greatly enhance the capablity of those who wish to adopt these in their daily use of Excel. I am looking for indepth information pivot tables, Match, vlookup and other fu

Luckily, Excel provides an easy way to collapse and expand the messy details to create a more compact and legible view. Grouping in Excel works best for structured worksheets that have column headings, no blank rows or col

If you're putting together a proposal, report, or other important document in Word, it can be helpful to embed the contents of your Excel spreadsheet. This is fairly easy to accomplish. To do so, select and then copy the p

Excel Tips #2: Select Large Amounts of Data without Scrolling This one may seem simple, but it can really come in handy when you have a large amount of data in front of you. The easiest way to select an entire column in Ex